# GAUSSIAN DISPERSION MODELS

AERMOD: [HANDS ON!!]

Tutor: M.Eng. Davi de Ferreyro Monticelli e-mail: davimonticelli@gmail.com

Professor: Dra. Jane Meri Santos

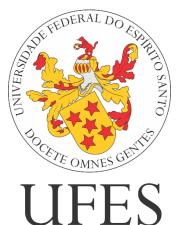

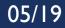

# **AERMOD CONFIGURATION**

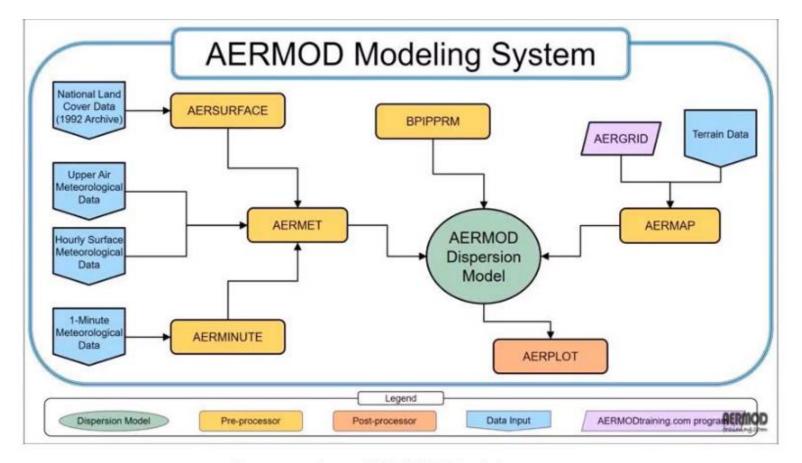

## Source: from AERMODtraining.com

# **PRE-PROCESSORS**

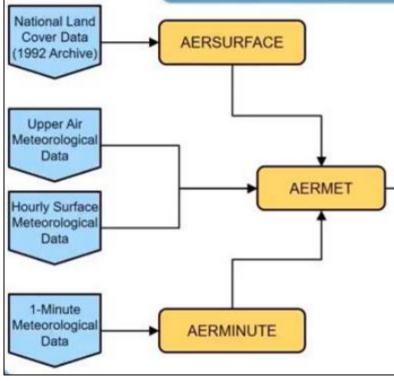

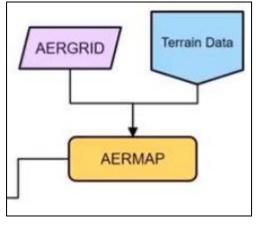

TERRAIN

METEOROLOGY

#### Upper Air Meteorological Data Hourly Surface Meteorological Data

# AERMET: INPUT DATA

| AERMOD    |                            |                 |                       |                                   |                                                                                                    |
|-----------|----------------------------|-----------------|-----------------------|-----------------------------------|----------------------------------------------------------------------------------------------------|
| Processor | Modeled File               | Format          | Situation             | Observations                      | Link (Reference)                                                                                               |
| AERMAP    | Digital Elevation<br>Model | .DEM ou GeoTiff | Ready to model        | Could be Created in QGIS / ArcGIS | ( <u>http://www.webgis.</u><br><u>com/</u> )                                                                   |
|           | Surface dataset            | NCDC            | Ready to model        | Need to know the station number   | National Climatic<br>Data Center<br>( <u>https://www1.ncdc.</u><br><u>noaa.gov/pub/data/n</u><br><u>oaa/</u> ) |
| AERMET    | Upper air dataset          | .FSL            | Ready to model        | Need to know the station number   | NOAA/ESRL<br>Radiosondate<br>Database<br>( <u>https://ruc.noaa.go</u><br><u>v/raobs/</u> )                     |
|           | ONISTE data                | (ONSITE)        | Created by the author | No obs.                           | -                                                                                                    |

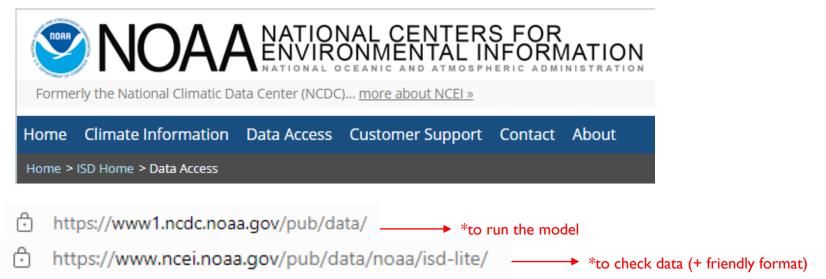

## Index of /pub/data/noaa/isd-lite

| Name             | Last modified    | Size Description |
|------------------|------------------|------------------|
| Parent Directory |                  | -                |
| <u>1901/</u>     | 2018-08-26 02:55 | -                |
| <u>1902/</u>     | 2018-08-26 03:35 | -                |
| <u>1903/</u>     | 2018-08-26 05:07 | -                |
| <u>1904/</u>     | 2018-08-26 05:37 | -                |
| <u>1905/</u>     | 2018-08-26 06:10 | -                |
| <u>1906/</u>     | 2018-08-31 10:48 | -                |
| <u>1907/</u>     | 2018-08-26 07:12 | -                |
| <u>1908/</u>     | 2018-08-26 07:42 | -                |
| <u>1909/</u>     | 2018-08-26 08:13 | -                |
| <u>1910/</u>     | 2018-08-26 09:10 | -                |
| <u>1911/</u>     | 2018-08-26 09:40 | -                |
| <u>1912/</u>     | 2018-08-26 10:35 | -                |
| 1012/            | 2010 00 26 11 05 |                  |

Formerly the National Climatic Data Center (NCDC)... more about NCEI »

Home Climate Information Data Access Customer Support Contact About

NOAA NATIONAL CENTERS FOR ENVIRONMENTAL INFORMATION

Home > ISD Home > Data Access

836120-99999-2015.gz 64.1 kB 07/11/2018 22:00:00 836230-99999-2015.gz 1.3 kB 07/11/2018 22:00:00 836300-99999-2015.gz 3.3 kB 07/11/2018 22:00:00 836440-99999-2015.gz 25.1 kB 07/11/2018 22:00:00 836490-99999-2015.gz 63.9 kB 07/11/2018 22:00:00 836500-99999-2015.gz 9.4 kB 07/11/2018 22:00:00 836520-99999-2015.gz 53.3 kB 07/11/2018 22:00:00 836710-99999-2015.gz 36.7 kB 07/11/2018 22:00:00 836724-99999-2015.gz 25.9 kB 07/11/2018 22:00:00 836725-99999-2015.gz 12.2 kB 07/11/2018 22:00:00 836726-99999-2015.gz 37.1 kB 07/11/2018 22:00:00 836727-99999-2015.gz 36.7 kB 07/11/2018 22:00:00 836728-99999-2015.gz 27.1 kB 07/11/2018 22:00:00 836729-99999-2015.gz 7.2 kB 07/11/2018 22:00:00 836760-99999-2015.gz 2.2 kB 07/11/2018 22:00:00 836870-99999-2015.gz 11.1 kB 07/11/2018 22:00:00 836890-99999-2015.gz 32.0 kB 07/11/2018 22:00:00

- Find the station by its WMO number
- 2) Download and extract the file
- 3) You can rename it at will

Formerly the National Climatic Data Center (NCDC)... more about NCEI »

Home Climate Information Data Access Customer Support Contact About

NOAA NATIONAL CENTERS FOR ENVIRONMENTAL INFORMATION

Home > ISD Home > Data Access

**ISD-LITE** 

| 1  | 2015 • 01 • 01 • 00 • • • 253 • • • 200 • 10151 • • • • 30 • • • • 67 • • • • 1 • - 9999 • - 9999 | *Should be read using Excel, R, Phyton |
|----|---------------------------------------------------------------------------------------------------|----------------------------------------|
| 2  | 2015 • 01 • 01 • 01 • • 250 • • 200 • - 9999 • • • 10 • • • 62 • - 9999 • - 9999 • - 9999         | - · · ·                                |
| 3  | 2015 • 01 • 01 • 02 • • • 250 • • • 200 • - 9999 • • • • 10 • • • • 51 • - 9999 • - 9999 • - 9999 | and compared to the nearest            |
| 4  | 2015 • 01 • 01 • 03 • • • 250 • • • 200 • - 9999 • • • • 10 • • • • 51 • - 9999 • - 9999 • - 9999 | meteorological station data            |
| 5  | 2015 • 01 • 01 • 04 • • • 250 • • • 200 • - 9999 • • • 340 • • • • 31 • - 9999 • - 9999 • - 9999  | Ŭ                                      |
| 6  | 2015 • 01 • 01 • 05 • • • 240 • • • 200 • - 9999 • • • 360 • • • • 26 • - 9999 • - 9999 • - 9999  | _                                      |
| 7  | 2015 • 01 • 01 • 06 • • • 243 • • • 195 • 10138 • • • • 20 • • • • 31 • • • • 0 • - 9999 • - 9999 | <u>Format:</u>                         |
| 8  | 2015 • 01 • 01 • 07 • • • 240 • • • 190 • - 9999 • • • 350 • • • • 21 • - 9999 • - 9999 • - 9999  |                                        |
| 9  | 2015 • 01 • 01 • 08 • • • 240 • • • 180 • - 9999 • • • 360 • • • • 51 • - 9999 • - 9999 • - 9999  | Year / Month / Day /Hour ()            |
| 10 | 2015 • 01 • 01 • 09 • • • 240 • • • 180 • - 9999 • • • 360 • • • • 31 • - 9999 • - 9999 • - 9999  | Teal / Monul / Day / Hour ()           |
| 11 | 2015 • 01 • 01 • 10 • • • 260 • • • 190 • - 9999 • • • • 10 • • • • 51 • - 9999 • - 9999 • - 9999 |                                        |
| 12 | 2015 • 01 • 01 • 11 • • • 270 • • • 190 • - 9999 • • • • 10 • • • • 72 • - 9999 • - 9999 • - 9999 | () Temp. (Dry bulb - K) / ()           |
| 13 | 2015 • 01 • 01 • 12 • • • 287 • • • 190 • 10145 • • • • 10 • • • • 67 • • • • 7 • - 9999 • - 9999 | () · · · · · · · · · · · · · · · · · · |
| 14 | 2015 • 01 • 01 • 13 • • • 310 • • • 190 • - 9999 • • • • 10 • • • • 67 • - 9999 • - 9999 • - 9999 |                                        |
| 15 | 2015 • 01 • 01 • 14 • • • 310 • • • 190 • - 9999 • • • • 10 • • • • 67 • - 9999 • - 9999 • - 9999 | () Temp. (Wet bulb - K) / ()           |
| 16 | 2015 • 01 • 01 • 15 • • • 320 • • • 200 • - 9999 • • • • 60 • • • • 93 • - 9999 • - 9999 • - 9999 |                                        |
| 17 | 2015 • 01 • 01 • 16 • • • 310 • • • 200 • - 9999 • • • • 50 • • • • 98 • - 9999 • - 9999 • - 9999 |                                        |
| 18 | 2015 • 01 • 01 • 17 • • • 310 • • • 200 • - 9999 • • • • 50 • • • • 93 • - 9999 • - 9999 • - 9999 | () Atm. pressure (every 6h) / ()       |
| 19 | 2015 • 01 • 01 • 18 • • • 298 • • • 192 • 10107 • • • • 50 • • • • 93 • • • • 0 • - 9999 • - 9999 |                                        |
| 20 | 2015 • 01 • 01 • 19 • • • 290 • • • 190 • - 9999 • • • • 50 • • • • 88 • - 9999 • - 9999 • - 9999 | () Wind direction / ()                 |
| 21 | 2015 • 01 • 01 • 20 • • • 290 • • • 190 • - 9999 • • • • 50 • • • • 93 • - 9999 • - 9999 • - 9999 |                                        |
| 22 | 2015 • 01 • 01 • 21 • • • 270 • • • 190 • - 9999 • • • • 50 • • • • 98 • - 9999 • - 9999 • - 9999 |                                        |
| 23 | 2015 • 01 • 01 • 22 • • • 260 • • • 190 • - 9999 • • • • 40 • • • • 72 • - 9999 • - 9999 • - 9999 | () Wind speed (x10) / ()               |
| 24 | 2015 • 01 • 01 • 23 • • • 260 • • • 190 • - 9999 • • • • 40 • • • • 51 • - 9999 • - 9999 • - 9999 |                                        |
| 25 | 2015 • 01 • 02 • 00 • • • 257 • • • 188 • 10134 • • • • 30 • • • • 51 • • • • 2 • - 9999 • - 9999 |                                        |
| 26 | 2015 • 01 • 02 • 01 • • • 260 • • • 190 • - 9999 • • • • 20 • • • • 62 • - 9999 • - 9999 • - 9999 | () Cloud clover (tenths) (1-10) ()     |
| 27 | 2015 • 01 • 02 • 02 • • • 250 • • • 190 • - 9999 • • • • 20 • • • 57 • - 9999 • - 9999 • - 9999   |                                        |

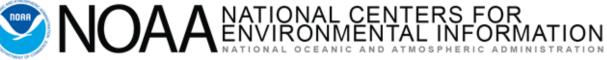

Formerly the National Climatic Data Center (NCDC)... more about NCEI »

Home Climate Information Data Access Customer Support Contact About

Home > ISD Home > Data Access

Basically same data in worse format to read..

FTP

|    | Tead                                                                                                    |
|----|----------------------------------------------------------------------------------------------------|
| 1  | 0182836490999992015010100004-20267-040283FM-12+000499999V0200301N006719999999N020000199                   |
| 2  | 0142836490999992015010100004-20258-040286FM-15+000399999V0200301N006719999999N009999199                   |
| 3  | 0142836490999992015010101004-20258-040286FM-15+000399999V0200101N006219999999N009999199                   |
| 4  | 0142836490999992015010102004-20258-040286FM-15+000399999V0200101N005119999999N009999199                   |
| 5  | 0142836490999992015010103004-20258-040286FM-15+000399999V0200101N005119999999N009999199                   |
| 6  | 0072836490999992015010104004-20258-040286FM-15+000399999V0203401N0031199999999999999999999999999999999    |
| 7  | 0072836490999992015010105004-20258-040286FM-15+000399999V0203601N0026199999999999999999999999999999999999 |
| 8  | 0115836490999992015010106004-20267-040283FM-12+000499999V0200201N003119999999N020000199                   |
| 9  | 0072836490999992015010106004-20258-040286FM-15+000399999V0200201N0031199999999999999999999999999999999    |
| 10 | 0142836490999992015010107004-20258-040286FM-15+000399999V0203501N002119999999N009999199                   |
| 11 | 0072836490999992015010108004-20258-040286FM-15+000399999V0203601N0051199999999999999999999999999999999    |
| 12 | 0072836490999992015010109004-20258-040286FM-15+000399999V0203601N003119999999Y999999999                   |
| 13 | 0072836490999992015010110004-20258-040286FM-15+000399999V0200101N005119999999Y999999999                   |
| 14 | 0072836490999992015010111004-20258-040286FM-15+000399999V0200101N0072199999999999999999999999999999999999 |
| 15 | 0201836490999992015010112004-20267-040283FM-12+000499999V0200101N006719999999N020000199                   |
| 16 | 0072836490999992015010112004-20258-040286FM-15+000399999V0200101N00671999999999999999999                  |
| 17 | 0072836490999992015010113004-20258-040286FM-15+000399999V0200101N00671999999999999999999                  |
| 18 | 0072836490999992015010114004-20258-040286FM-15+000399999V0200101N00671999999999999999999                  |
| 19 | 0072836490999992015010115004-20258-040286FM-15+000399999V0200601N00931999999999999999999                  |
| 20 | 0072836490999992015010116004-20258-040286FM-15+000399999V0200501N0098199999999999999999999999999999999    |
| 21 | 0072836490999992015010117004-20258-040286FM-15+000399999V0200501N0093199999999999999999999999999999999    |
| 22 | 0115836490999992015010118004-20267-040283FM-12+000499999V0200501N009319999999N020000199                   |
| 23 | 0072836490999992015010118004-20258-040286FM-15+000399999V0200501N0093199999999999999999999999999999999    |
| 24 | 0072836490999992015010119004-20258-040286FM-15+000399999V0200501N0088199999999999999999999999999999999    |
| 25 | 0072836490999992015010120004-20258-040286FM-15+000399999V0200501N0093199999999999999999999999999999999    |
| 26 | 0072836490999992015010121004-20258-040286FM-15+000399999V0200501N0098199999999999999999999999999999999    |

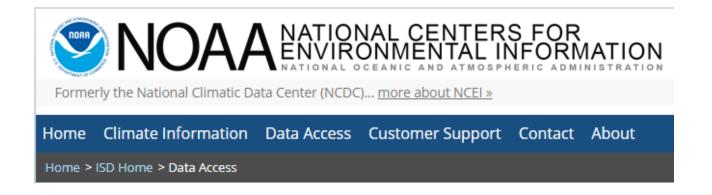

For modelling purposes it is useful to download <u>AT LEAST</u> one day before and one day after of the study period. Example:

Period of interest: 2019

Download 30/12/2018 to 02/01/2020 and merge the files using Notepad++ or other software of choice

Same with Upper air data (next)

### NOAA/ESRL Radiosonde Database

General information about this database, access to station lists, database access software for our CDrom and DVD archive products, and other details is available on the ESRL website.

#### **Recent Activities:**

- · February 2018: Updated the archive with the latest IGRA-2 data from NCDC, and GTS data collected from ESRL/GSD
- June 2017
- reinstated netCDF output. (SkewT output will remain unavailable.)
- May 2017
- Moved to a new web server.
- January 2016
- Updated the archive with GTS data collected from NWS (IGRA archive) and ESRL/GSD data for 2015 and 2016 thru March 24th.
- Updated the inventory to include all observations from 2000 thru 2015.

#### https://ruc.noaa.gov/raobs/

## I. Input Dates: (UTC units) From: yr 2019 • mo 5 • dy 27 • hr 0 • Thru: yr 2019 • mo 5 • dy 27 • hr 11 • \*select period of interest II. Sounding Specific Information Hours of access: All Times • Data levels: All Levels • Wind Units: Knots • Data levels: All Levels • III. Select Stations / Data Select Radiosonde Sites by: WMO Station Identifier • Continue Data Request

National Oceanic and Atmospheric Administration (NOAA) Earth System Research Laboratory (ESRL) Global Systems Division (GSD)

## NOAA/ESRL Radiosonde Database

General information about this database, access to station lists, database access software for our CDrom and DVD archive products, and other details is available on the ESRL website.

#### **Recent Activities:**

- · February 2018: Updated the archive with the latest IGRA-2 data from NCDC, and GTS data collected from ESRL/GSD
- June 2017
- reinstated netCDF output. (SkewT output will remain unavailable.)
- May 2017
- Moved to a new web server.
- January 2016
- Updated the archive with GTS data collected from NWS (IGRA archive) and ESRL/GSD data for 2015 and 2016 thru March 24th.
- Updated the inventory to include all observations from 2000 thru 2015.

#### **IV. Select Stations**

\*\*\* Select Either Option \*\*\*

Option 1: View (select from) the list of radiosonde sites? YES •

Option 2: Enter your list of WMO Station identifiers (separated by spaces or carriage controls) below:

V. Select Output Options

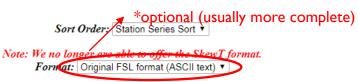

Descriptions are available for the: Both FSL output formats.

Continue Data Access

#### VI. Submit Data Request

### NOAA/ESRL Radiosonde Database

General information about this database, access to station lists, database access software for our CDrom and DVD archive products, and other details is available on the ESRL website.

#### **Recent Activities:**

- · February 2018: Updated the archive with the latest IGRA-2 data from NCDC, and GTS data collected from ESRL/GSD
- June 2017
- reinstated netCDF output. (SkewT output will remain unavailable.)
- May 2017
- Moved to a new web server.
- January 2016
- Updated the archive with GTS data collected from NWS (IGRA archive) and ESRL/GSD data for 2015 and 2016 thru March 24th.

- Updated the inventory to include all observations from 2000 thru 2015.

#### **IV. Select Stations**

#### Note: Use your left mouse button to select stations

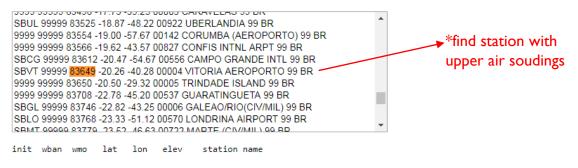

Station Sort by WMO Station Identifier

V. Select Output Options

Sort Order: Station Series Sort V

Format: Original FSL format (ASCII text) \*

Descriptions are available for: Both FSL output formats.

VI. Submit Data Request

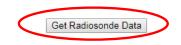

# \*Upper air data format (must be checked using R, MATLAB, Phyton ...) – PLOT charts for variables for each layer and/or following the vertical profile

#### FSL Rawinsonde data format

The official FSL data format is similar to the format used by the National Severe Storms Forecast Center (NSSFC) in Kansas City. The first 4 lines of the sounding are identification and information lines. All additional lines are data lines. An entry of 32767 (original format) or 999999 (new format) indicates that the information is either missing, not reported, or not applicable.

COLUMN ANNO CO

|             |          | (      | COLUMN NUMBER |         |          |          | MX |
|-------------|----------|--------|---------------|---------|----------|----------|----|
| 1<br>LINTYP | 2        | 3      | 4             | 5       | 6        | 7        |    |
|             |          |        | header lines  |         |          |          | TR |
| 254         | HOUR     | DAY    | MONTH         | YEAR    | (blank)  | (blank)  |    |
| 1           | WBAN#    | WMO#   | LAT D         | LON D   |          | RTIMÉ    |    |
| 2           | HYDRO    | MXWD   | TROPL         | LINES   | TINDEX   | SOURCE   | LI |
| 3           | (blank)  | STAID  | (blank)       | (blank) | SONDE    | WSUNITS  | TI |
|             |          |        | data lines    |         |          |          |    |
| 9           | PRESSURE | HEIGHT | TEMP          | DEWPT   | WIND DIR | WIND SPD | so |
| 4           |          |        |               |         |          |          | 50 |
| 5           |          |        |               |         |          |          |    |
| 6           |          |        |               |         |          |          |    |
| 7           |          |        |               |         |          |          |    |
| 8           |          |        |               |         |          |          |    |
|             |          |        | LEGEND        |         |          |          | S0 |
|             |          |        |               |         |          |          |    |

#### LINTYP: type of identification line 254 = indicates a new sounding in the output file 1 = station identification line 2 = sounding checks line 3 = station identifier and other indicators line 4 = mandatory level 5 = significant level 6 = wind level (PPBB) (GTS or merged data) 7 = tropopause level (GTS or merged data) 8 = maximum wind level (GTS or merged data) 9 = surface level time of report in UTC HOUR: latitude in degrees and hundredths LAT: (selected by user upon output) LON: longitude in degrees and hundredths

## NOAA/ESRL Radiosonde Database

D:

direction latitude ('N' or 'S') or longitude ('E' or 'W') -note this only appears in the online archive containing international observations.

| ELEV:<br>RTIME:<br>HYDRO:                      | elevation from station history in meters<br>is the release time of radiosonde balloon<br>the pressure of the level to where the sounding passes the hydrostatic                                            |  |  |  |  |
|------------------------------------------------|----------------------------------------------------------------------------------------------------|--|--|--|--|
| MXWD:                                          | check (see section 4.3).**<br>the pressure of the level having the maximum wind in the sounding. If<br>within the body of the sounding there is no "8" level then<br>MXWN is estimated (see section 3.2).  |  |  |  |  |
| TROPL:                                         | the pressure of the level containing the tropopause. If within the<br>body of the sounding there is no "7" level, then TROPL is estimated<br>(see section 3.3)**                                           |  |  |  |  |
| LINES:                                         | number of levels in the sounding, including the 4 identification lines.                                                                                                    |  |  |  |  |
| TINDEX:                                        | indicator for estimated tropopause. A "7" indicates that sufficient<br>data was available to attempt the estimation; 11 indicates that data<br>terminated and that tropopause is a "suspected" tropopause. |  |  |  |  |
| SOURCE:                                        | 0 = National Climatic Data Center (NCDC)                                                                                                    |  |  |  |  |
|                                                | 1 = Atmospheric Environment Service (AES), Canada                                                                                                    |  |  |  |  |
|                                                | 2 = National Severe Storms Forecast Center (NSSFC)                                                                                                    |  |  |  |  |
|                                                | 3 = GTS or FSL GTS data only                                                                                                    |  |  |  |  |
|                                                | 4 = merge of NCDC and GTS data (sources 2,3 merged into sources 0,1)                                                                                                    |  |  |  |  |
| SONDE :                                        | type of radiosonde code from TTBB. Only reported with GTS data                                                                                                    |  |  |  |  |
|                                                | 10 = VIZ "A" type radiosonde<br>11 = VIZ "B" type radiosonde                                                                                                    |  |  |  |  |
|                                                | 12 = Space data corp.(SDC) radiosonde.                                                                                                    |  |  |  |  |
| WSUNITS                                        | wind speed units (selected upon output)                                                                                                    |  |  |  |  |
|                                                | ms = tenths of meters per second                                                                                                    |  |  |  |  |
|                                                | kt = knots                                                                                                    |  |  |  |  |
| PRESSUR                                        | E: in whole millibars (original format)                                                                                                    |  |  |  |  |
| 1 11255011                                     | in tenths of millibars (new format)                                                                                                    |  |  |  |  |
| HEIGHT:                                        |                                                                                                    |  |  |  |  |
| TEMP: temperature in tenths of degrees Celsius |                                                                                                    |  |  |  |  |
|                                                | DEWPT: dew point temperature in tenths of a degree Celsius                                                                                                    |  |  |  |  |
|                                                | R: wind direction in degrees                                                                                                    |  |  |  |  |
| WIND SPI                                       | D: wind speed in either knots or tenths of a meter per second (selected by user upon output)                                                                                                    |  |  |  |  |

# **THANK YOU!**

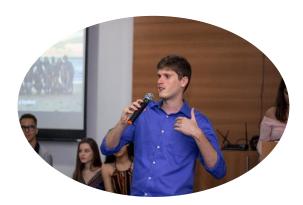

## Next:

## Feedback

• Any relevant feedback for my next presentations

## Questions

• Was something unclear?

## References

- AERMOD Model Formulation and Evaluation (US EPA)
- AERMET User's Guide (US EPA)

In case a question comes up later: <u>davimonticelli@gmail.com</u> or <u>daviubcl@student.ubc.ca</u>

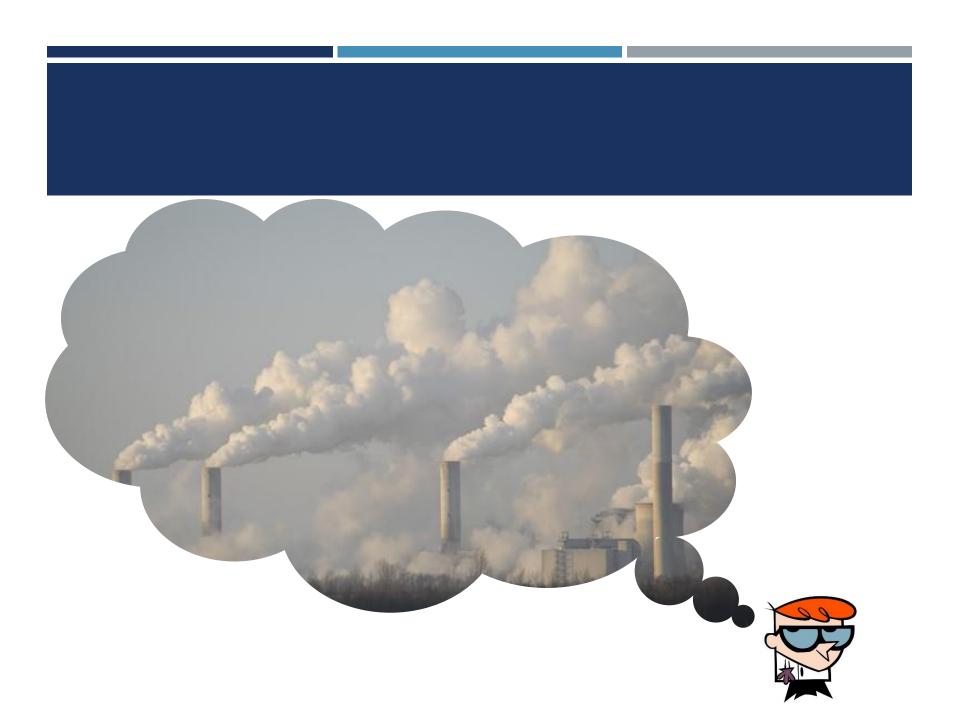